■ Installing a High-Capacity Paper Tray Assembly ■ Installation d'un bac papier grande capacité ■ Installazione dell'unità cassetto carta ad alta capacità ■ Installieren einer Hochkapazitäts-Papierfacheinheit ■ Instalación de la bandeja de papel de alta capacidad

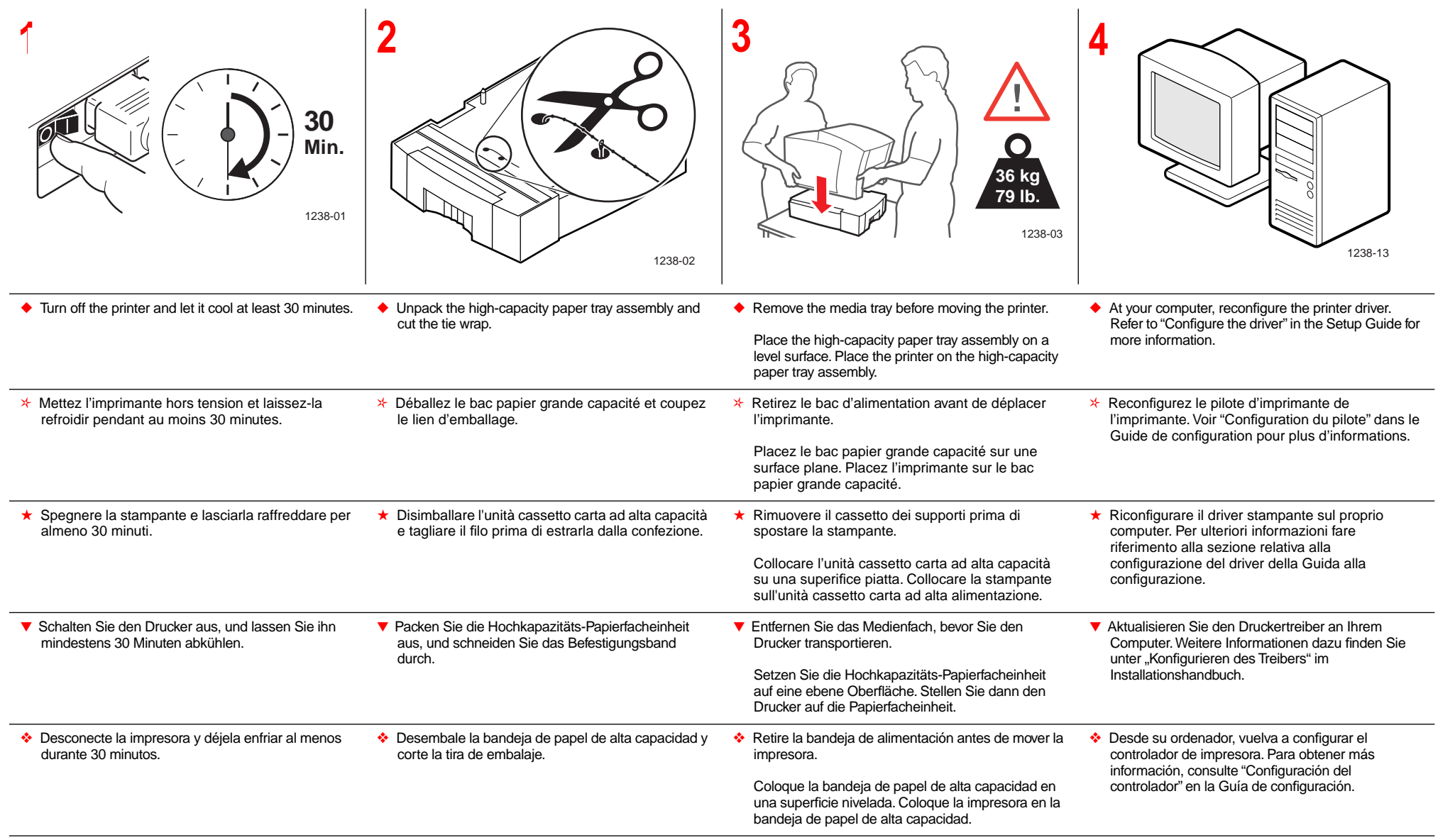

**Tektronix**